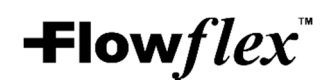

#### **SARS-CoV-2-Antigenschnelltest**

### **Packungsbeilage REF L031-11815 Deutsch**

*Ein Schnelltest für den qualitativen Nachweis von SARS-CoV-2-Nukleokapsid-Antigenen in nasalen und nasopharyngealen Abstrichproben.* 

*Das Produkt ist ausschließlich für den professionellen Gebrauch in der In-vitro-Diagnose bestimmt*  **VERWENDUNGSZWECK** 

Der SARS-CoV-2-Antigen-Schnelltest ist ein chromatographischer Lateral-Flow-Immunoassay für den qualitativen Nachweis des Nukleokapsidprotein-Antigens von SARS-CoV-2 in nasalen und nasopharyngealen Abstrichproben direkt von Personen, bei denen ihr Arzt innerhalb der ersten sieben Tage nach Auftreten der Symptome COVID-19 vermutet wird. Der SARS-CoV-2-Antigen-Schnelltest kann auch Proben von asymptomatischen Personen testen. Der SARS-CoV-2- Antigenschnelltest unterscheidet nicht zwischen SARS-CoV und SARS-CoV-2.

Die Ergebnisse dienen der Identifizierung des SARS-CoV-2-Nukleokapsid-Antigens. Dieses Antigen ist allgemein während der akuten Phase der Infektion in Proben der oberen Atemwege nachweisbar. Positive Ergebnisse deuten auf das Vorhandensein von Virusantigenen hin. Eine klinische Korrelation mit der Patientengeschichte und anderen diagnostischen Informationen ist jedoch notwendig, um den Infektionsstatus zu bestimmen. Positive Ergebnisse schließen eine bakterielle Infektion oder eine Co-Infektion mit anderen Viren nicht aus. Der nachgewiesene Erreger ist möglicherweise nicht die endgültige Krankheitsursache.

Negative Ergebnisse von Patienten mit Symptomen nach mehr als sieben Tagen sollten als Verdachtsfall behandelt und bei Bedarf mit einem molekularen Assay zur Patientenbehandlung bestätigt werden. Negative Ergebnisse schließen eine Infektion mit SARS-CoV-2 nicht aus und sollten nicht die einzige Grundlage für Behandlungs- oder Patientenmanagemententscheidungen, u a. für Entscheidungen zur Infektionskontrolle, darstellen. Negative Ergebnisse sollten im Zusammenhang mit den jüngsten Expositionen eines Patienten, seiner Vorgeschichte und dem Vorhandensein klinischer Zeichen und Symptome, die mit COVID-19 übereinstimmen, betrachtet werden.

Der SARS-CoV-2-Antigenschnelltest ist für die Verwendung durch geschultes klinisches Laborpersonal und für Point-of-Care-Umgebungen geschulte Personen vorgesehen. Der SARS-CoV-2 Antigen Rapid Test ist zum Einsatz als Hilfe bei der Diagnose einer Infektion mit SARS-CoV-2 vorgesehen.

#### **ZUSAMMENFASSUNG**

Die neuartigen Coronaviren gehören der Gattung β an. COVID-19 ist eine akute Atemwegsinfektionskrankheit. Menschen sind allgemein anfällig. Aktuell sind die Patienten, die mit dem neuartigen Coronavirus infiziert sind, die Hauptinfektionsquelle; asymptomatisch infizierte Personen können ebenfalls eine Infektionsquelle darstellen. Die aktuelle epidemiologische Untersuchung weist darauf hin, dass die Inkubationszeit 1 bis 14 Tage, meist 3 bis 7 Tage beträgt. Die wichtigsten Symptome umfassen Fieber, Müdigkeit und trockener Husten. Nasenverstopfung, laufende Nase, Halsschmerzen, Myalgie und Durchfall finden sich in einigen wenigen Fällen.

#### **GRUNDSATZ**

Der SARS-CoV-2-Antigen-Schnelltest ist ein qualitativer membranbasierter chromatographischer Immunoassay für den qualitativen Nachweis des Nukleokapsidprotein-Antigens von SARS-CoV-2 in humanen nasalen und nasopharyngealen Abstrichproben.

Wenn Proben verarbeitet und in die Testkassette eingesetzt werden, reagieren SARS-CoV-2- Antigene, falls in der Probe vorhanden, mit den anti-SARS-CoV-2-Antikörper-beschichteten Partikeln, die auf dem Teststreifen vorbeschichtet wurden. Das Gemisch wandert dann auf der Membran durch Kapillarwirkung nach oben. Die Antigen-Konjugat-Komplexe wandern über den Teststreifen in den Reaktionsbereich und werden von einer Linie des an die Membran gebundenen Antikörpers eingefangen. Testergebnisse werden nach 15-30 Minuten optisch danach ausgewertet, ob optisch eingefärbte Linien vorhanden sind oder nicht.

Als Verfahrenskontrolle erscheint immer eine farbige Linie im Bereich der Kontrolllinie, die anzeigt, dass das richtige Volumen der Probe hinzugefügt wurde und eine Membrandurchfeuchtung stattgefunden hat.

#### **REAGENZIEN**

Die Testkassette enthält Antikörper gegen SARS-CoV-2. Der Abstrich der positiven Kontrolle enthält rekombinantes SARS-CoV-2-Antigen, das auf dem Abstrich vorbeschichtet ist.

#### **VORSICHTSMASSNAHMEN**

- Nur für den professionellen Gebraucht zur *In-Vitro-Diagnostik*. Nicht nach Ablauf des Haltbarkeitsdatums verwenden.
- In dem Bereich, in dem die Proben oder Kits gehandhabt werden, sind Essen, Trinken und Rauchen verboten.
- Verwenden Sie den Test nicht bei beschädigtem Beutel.
- Behandeln Sie alle Proben so, als würden sie infektiöse Erreger enthalten. Beachten Sie während der gesamten Testung die festgelegten Vorsichtsmaßnahmen gegen biologische Gefahren und befolgen Sie die Standardverfahren für die ordnungsgemäße Entsorgung der Proben.
- Tragen Sie zur Prüfung der Proben Schutzkleidung wie Laborkittel, Einweghandschuhe, Maske und Augenschutz.
- Der verwendete Test sollte den örtlichen Vorschriften entsprechend entsorgt werden. Der

verwendete Test sollte als potenziell infektiös angesehen und entsprechend den örtlichen Vorschriften entsorgt werden.

- Feuchtigkeit und Temperatur können die Ergebnisse beeinträchtigen.
- Lesen Sie diese Packungsbeilage vor Durchführung des Tests vollständig durch. Die Nichtbeachtung der Anweisungen in der Einlage kann zu ungenauen Testergebnissen führen.
- Die Prüflinie für eine Probe mit hoher Viruslast kann innerhalb von 15 Minuten oder bei Durchlaufen der Prüflinienregion durch die Probe sichtbar werden.
- Die Prüflinie für eine Probe mit geringer Viruslast kann innerhalb von 30 Minuten sichtbar werden.

#### **LAGERUNG UND STABILITÄT**

- Das Kit kann bei Temperaturen zwischen 2 30 °C aufbewahrt werden.
- Der Test ist bis zu dem auf dem versiegelten Beutel aufgedruckten Verfallsdatum stabil.
- Der Test muss bis zur Verwendung in dem versiegelten Beutel bleiben.
- NICHT EINFRIEREN.

Testkassetten

- Nicht nach Ablauf des Haltbarkeitsdatums verwenden.
	- **MATERIALIEN**

### **Bereitgestellte Materialien**

Extraktionspufferröhrchen

- · Stäbchen für die Positivkontrolle
	-
- Einweg-Tupfer\* Anleitung zur Probenentnahme
- 

*\* Die Einweg-Tupfer werden von einem anderen Hersteller hergestellt. Je nach bestellter Packung werden entweder Nasenabstriche oder Nasopharyngealabstriche im Kit mitgeliefert.*

#### **Erforderliche aber nicht bereitgestellte Materialien**

• Persönliche Schutzausrüstung von besteht ist bestehtet bestehtet bestehtet ist bestehtet bestehtet auch auch

#### **PROBENENTNAHME UND -VORBEREITUNG**

- Der SARS-CoV-2-Antigen-Schnelltest kann mit nasalen und nasopharyngealen Abstrichproben durchgeführt werden.
- Die Prüfung sollte unmittelbar nach der Probenentnahme oder höchstens innerhalb einer (1) Stunde nach der Probenentnahme durchgeführt werden (15 - 30 °C).
- Einzelheiten zur Probenentnahme entnehmen Sie bitte der dem Kit beiliegenden Anleitung zur Probenentnahme.

#### **ANWEISUNGEN ZUR VERWENDUNG**

**Lassen Sie den Test- und Extraktionspuffer vor dem Test Raumtemperatur (15-30 °C) erreichen.** 

- 1. Verwenden Sie für jede zu prüfende Probe ein Extraktionspufferröhrchen und beschriften Sie jedes Röhrchen entsprechend.
- 2. Entfernen Sie die Aluminiumfolie von der Oberseite des Extraktionspufferrohrs.<br>2. Eühren Sie das Stäbchen in das Röhrchen ein und rühren Sie damit 30 Sel
- 3. Führen Sie das Stäbchen in das Röhrchen ein und rühren Sie damit 30 Sekunden lang um. Dann rollen Sie das Stäbchen mindestens 5 Mal, während Sie die Seiten des Röhrchens zusammendrücken. Achten Sie darauf, dass der Inhalt nicht aus dem Röhrchen herausspritzt.
- 4. Entnehmen Sie das Stäbchen, während Sie die Seiten des Röhrchens zusammendrücken, um die Flüssigkeit aus dem Stäbchen zu pressen.
- 5. Die Tropferspitze fest auf das Extraktionspufferröhrchen mit der Probe aufsetzen. Mischen Sie gründlich, indem Sie den Boden des Röhrchens wirbeln oder schütteln.
- 6. Nehmen Sie die Testkassette aus dem Folienbeutel und verwenden Sie sie so schnell wie möglich.
- 7. Legen Sie die Testkassette auf eine flache und saubere Oberfläche.<br>8. Geben Sie die verarbeitete Probe in den Probenbehälter der Testkas
- 8. Geben Sie die verarbeitete Probe in den Probenbehälter der Testkassette.
- a. Drehen Sie das Extraktionspufferröhrchen mit der Tropferspitze nach unten um und halten Sie es senkrecht.
- b. Drücken Sie das Röhrchen vorsichtig zusammen und geben Sie 4 Tropfen der bearbeiteten Probe in die Probenkammer.
- 9. Warten Sie, bis die farbige(n) Linie(n) erscheint (erscheinen). Lesen Sie das Ergebnis nach 15- 30 Minuten ab. **Lesen Sie das Ergebnis nicht nach 30 Minuten ab.**

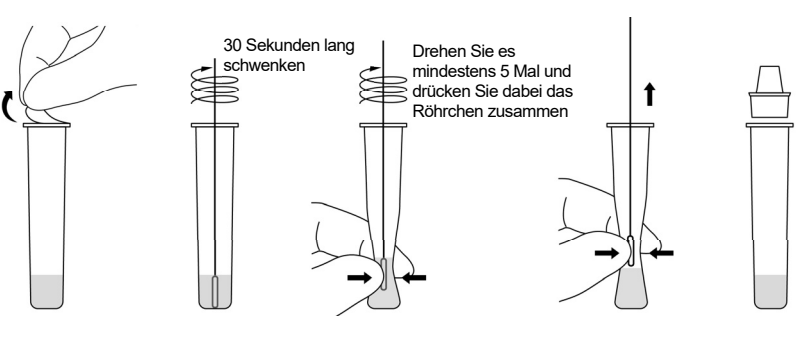

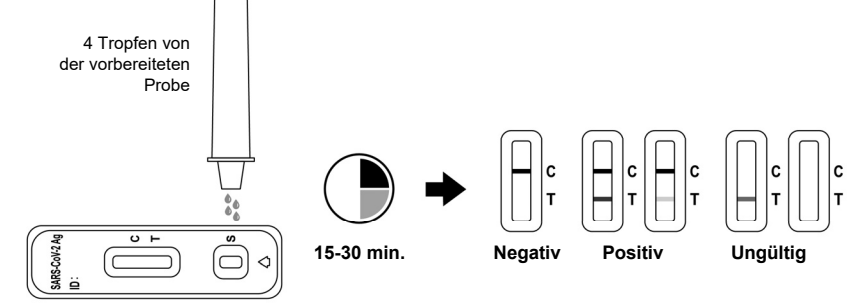

#### **AUSWERTUNG DER ERGEBNISSE**

#### (Beachten Sie die obige Abbildung)

**NEGATIV:** Nur eine farbige Kontrolllinie in der Kontrollregion (C) erscheint. Keine farbige Linie ist im Testlinienbereich (T) zu sehen. Hier wurde kein SARS-CoV-2-Antigen nachgewiesen.

**POSITIV:\*** Zwei deutlich farbige Linien erscheinen. Eine befindet sich n der Kontrolllinienregion (C) und die andere in der Testlinienregion (T). Dies bedeutet, dass das Vorhandensein von SARS-CoV-2-Antigen nachgewiesen wurde.

 **\*HINWEIS:** Die Intensität der Farbe in der Testlinie (T) kann je nach dem Gehalt des in der Probe vorhandenen SARS-CoV-2-Antigens variieren. Daher sollte jede Farbschattierung im<br>Testlinienbereich (T) als positiv betrachtet werden.

**UNGÜLTIG: Es erscheint keine Kontrolllinie.** Unzureichendes Probenvolumen oder falsche Verfahrenstechniken sind die wahrscheinlichsten Gründe für das Fehlen der Kontrolllinie. Überprüfen Sie den Ablauf und wiederholen Sie den Test mit einer neuen Testkassette. Wenn das Problem andauert, stellen Sie die Verwendung des Testkits sofort ein und wenden Sie sich an Ihren örtlichen Händler.

### **QUALITÄTSKONTROLLE**

Interne Verfahrenskontrollen sind im Test enthalten. Eine farbige Linie in der Kontrolllinienregion (C) ist eine interne Verfahrenskontrolle. Sie bestätigt ausreichendes Probenvolumen und korrekte Verfahrenstechnik.

 Stäbchen für die Positiv- und Negativkontrolle liegen jedem Kit bei. Diese Kontrollabstriche sollten verwendet werden, um sicherzustellen, dass die Testkassette und das Testverfahren korrekt durchgeführt werden. Folgen Sie dem Abschnitt "**ANWEISUNGEN ZUR VERWENDUNG**", um den Kontrolltest durchzuführen.

- Die Kontrolltupfer können unter folgenden Umständen geprüft werden:
- 1. Wenn ein neues Testlos verwendet wird und/oder wenn ein neuer Bediener den Test ausführt.
- 2. In regelmäßigen Abständen, wie durch die örtlichen Vorgaben und/oder die Qualitätskontrollverfahren des Benutzers vorgesehen.

#### **EINSCHRÄNKUNGEN**

- 1. Der SARS-CoV-2-Antigen-Schnelltest ist nur für die *In-vitro*-Diagnostik bestimmt. Der Test sollte nur für den Nachweis von SARS-CoV-2-Antigenen in nasalen und nasopharyngealen Abstrichproben verwendet werden. Die Intensität der Testlinie korreliert nicht notwendigerweise mit dem viralen SARS-CoV-2-Titer in der Probe.
- 2. Die Proben sollten so schnell wie möglich nach der Probenentnahme und höchstens innerhalb einer Stunde nach der Probenentnahme getestet werden.
- 3. Die Verwendung von viralen Transportmedien kann zu einer verminderten Testsensitivität führen.
- 4. Ein falsch negativer Test kommt vor, wenn die Antigenkonzentration in einer Probe unter der Nachweisgrenze des Tests liegt oder wenn die Probenentnahme fehlerhaft durchgeführt wurde.
- 5. Die Testergebnisse sollten mit anderen klinischen Daten, die dem Arzt zur Verfügung stehen, korreliert werden.
- 6. Ein positives Testergebnis schließt eine Co-Infektion mit anderen Erregern nicht aus.
- 7. Bei einem positiven Testergebnis wird nicht zwischen SARS-CoV und SARS-CoV-2 unterschieden.
- 8. Ein negatives Testergebnis kann andere virale oder bakterielle Infektionen nicht ausschließen.
- 9. Ein negatives Ergebnis bei einem Patienten nach mehr als sieben Tagen nach Symptombeginn sollte als Verdachtsfall behandelt und bei Bedarf mit einem molekularen Assay zur klinischen Behandlung bestätigt werden.

(Wenn die Differenzierung spezifischer SARS-Viren und -Stämme erforderlich ist, sind zusätzliche Tests erforderlich)

#### **LEISTUNGSMERKMALE**

#### **Klinisch Sensitivität, Spezifität und Genauigkeit**

#### **Nasalen Abstrichproben**

Die Leistung des SARS-CoV-2-Antigenschnelltests wurde aus 605 Nasenabstrichen ermittelt, die von unterschiedlichen symptomatischen Patienten mit Verdacht auf COVID-19 entnommen wurden. Die

• Stäbchen für die Negativkontrolle  $\cdot$  Packungsbeilage

Ergebnisse zeigen, dass die relative Sensitivität und die relative Spezifität sich wie folgt verhalten:

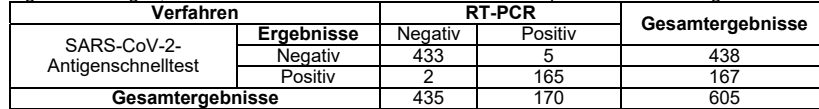

Relative Sensitivität: 97,1% (93,1%-98,9%)\* Relative Spezifizität: 99,5% (98,2%-99,9%)\*<br>Genauigkeit: 98,8% (97,6%-99,5%)\* Relative Spezifizität: 99,5% (80,0%-99,9%)\* Genauigkeit: 98,8% (97,6%-99,5%)\* \*95 % Konfidenzintervalle

Stratifizierung der positiven Proben nach dem Einsetzen von Symptomen zwischen 0 und 3 Tagen weist eine positive prozentuale Übereinstimmung (Positive Percent Agreement; PPA) von 98,8 % (n=81) auf. Nach 4 bis 7 Tagen liegt die PPA bei 96,8 % (n=62).

Positive Proben mit einem Ct-Wert von ≤33 weisen eine höhere positive prozentuale Übereinstimmung (PPA) von 98,7 % auf (n=153).

#### **Nasopharyngealen Abstrichproben**

Die Leistung des SARS-CoV-2-Antigenschnelltests wurde aus 299 Nasopharyngeale abstriche ermittelt, die von unterschiedlichen symptomatischen Patienten mit Verdacht auf COVID-19 entnommen wurden. Die Ergebnisse zeigen, dass die relative Sensitivität und die relative Spezifität sich wie folgt verhalten:

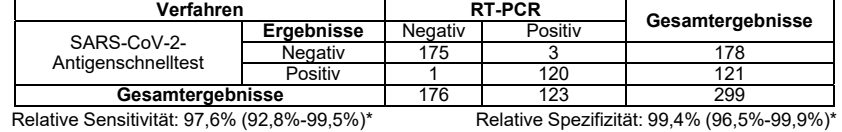

Genauigkeit: 98,7% (96,5%-99,6%)\* \*95 % Konfidenzintervalle

### **Nachweisgrenze (LOD)**

Die LOD des SARS-CoV-2-Antigen-Schnelltests wurde mit limitierenden Verdünnungen einer inaktivierten Virusprobe ermittelt. Die virale Probe wurde mit einem negativen humanen nasalen und nasopharyngealen Probenpool in einer Reihe von Konzentrationen aufgestockt. Jede Stufe wurde in 30 Wiederholungen geprüft. Die Ergebnisse zeigen eine LOD von 1,6\*102 TCID50/mL.

### **Kreuzreaktivität (analytische Spezifizität) und mikrobielle Störung**

Die Kreuzreaktivität wurde durch Prüfung eines Panels verwandter Pathogene und Mikroorganismen bewertet, die wahrscheinlich in der Nasenhöhle vorliegen. Jeder Organismus und Virus wurde bei Abwesenheit und Vorliegen von wärmeinaktiviertem SARS-CoV-2-Virus bei niedrig positiver Ebene geprüft.

Mit den folgenden Mikroorganismen wurde bei Prüfung mit der Konzentration laut der folgenden Tabelle keine Kreuzreaktivität festgestellt. Der SARS-CoV-2-Antigenschnelltest unterscheidet nicht zwischen SARS-CoV und SARS-CoV-2.

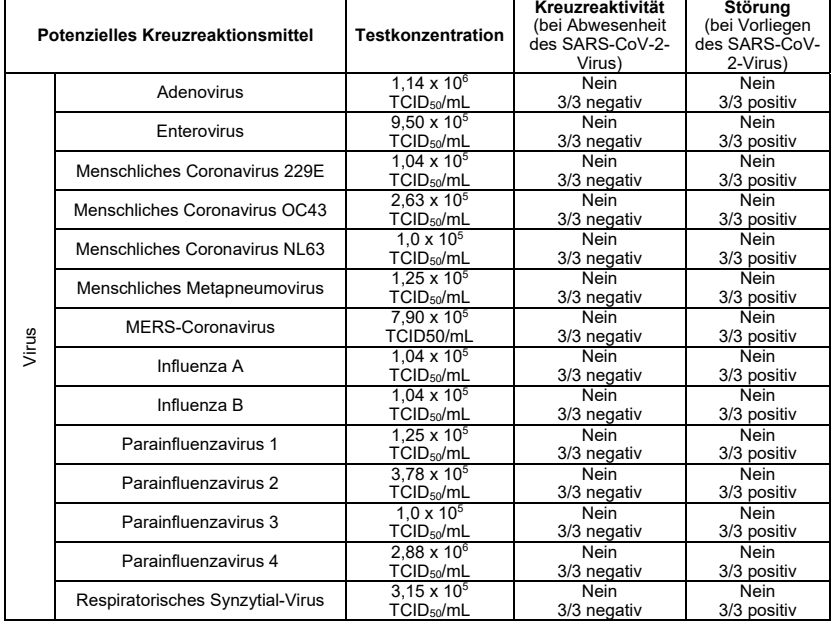

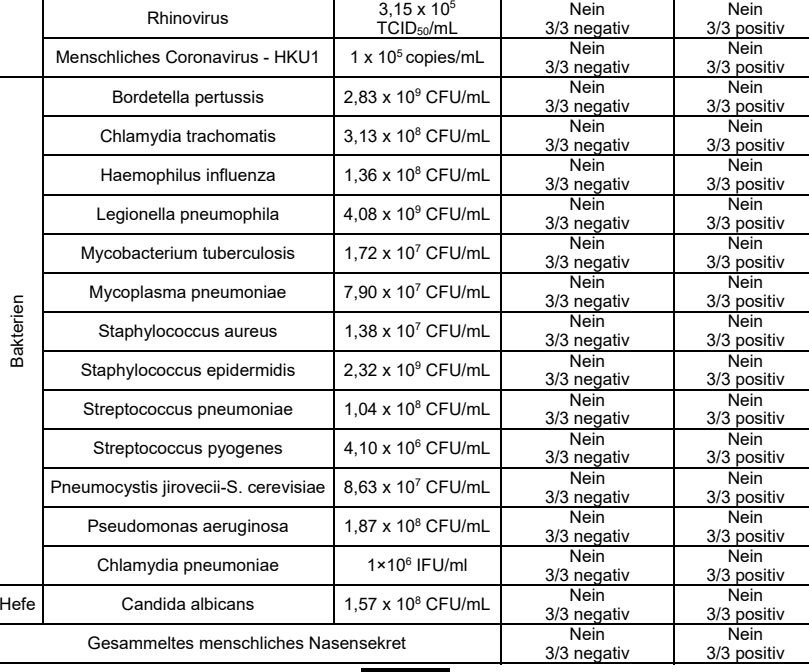

#### **Störstoffe**

 Die folgenden Störstoffe, die in Proben aus den Atemwegen natürlich vorliegen oder die künstlich in die Nasenhöhle oder den Nasenrachen eingeführt werden können, wurden bewertet. Jeder Stoff wurde bei Abwesenheit und Vorliegen von SARS-CoV-2 bei niedrig positiver Ebene geprüft. Die Endkonzentration der geprüften Substanzen sind nachfolgend aufgeführt, und wirkten sich nicht auf die Testleistung aus.

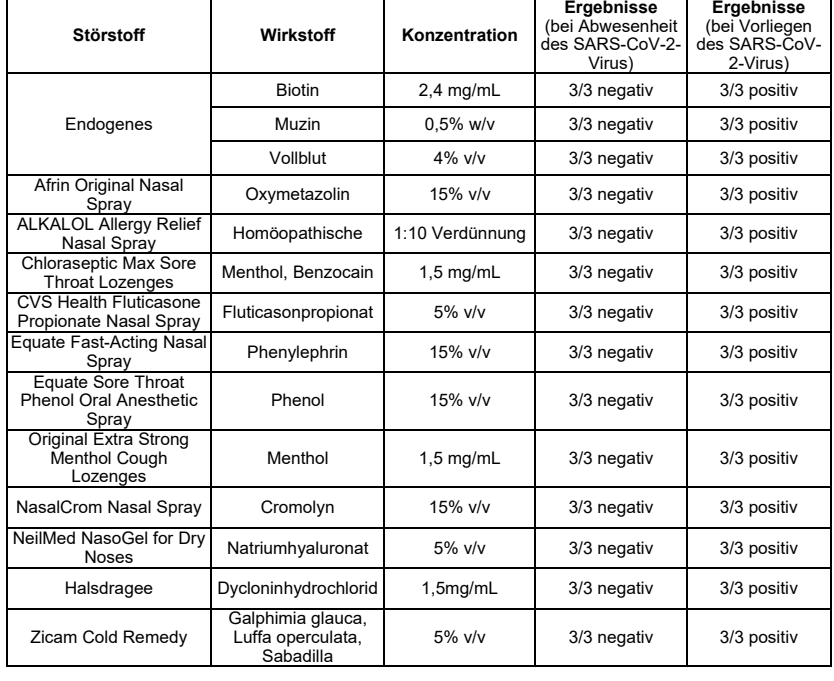

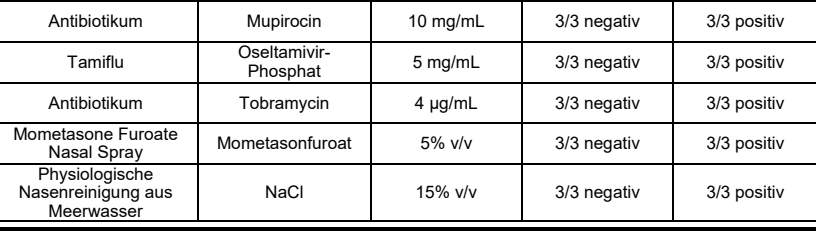

### **GENAUIGKEIT**

**Intraassay** 

Die Genauigkeit innerhalb der Durchläufe wurde in 60 Wiederholungen von Probender Negativkontrolle und SARS-CoV-2-Antigen-Positivkontrollen bestimmt. Die Proben wurden in >99 % der Fälle korrekt identifiziert.

#### **Interassay**

Die Genauigkeit zwischen den Durchläufen wurde mit 60 unabhängigen Assays an derselben: Negativprobe und SARS-CoV-2-Antigen-Positivprobe bestimmt. Mit diesen Proben wurden drei verschiedene Lose des SARS-CoV-2-Antigenschnelltests geprüft. Die Proben wurden in >99 % der Fälle korrekt identifiziert.

#### **BIBLIOGRAPHIE**

1. Shuo Su, Gary Wong, Weifeng Shi, et al. Epidemiology, Genetic recombination, and pathogenesis of coronaviruses. Trends in Microbiology, Juni 2016, Band 24, Nr. 6: 490-502

2. Susan R. Weiss, Julian L. Leibowitz, Coronavirus Pathogenesis, Advances in Virus Research, Band 81: 85-164

#### **Liste von Symbolen**

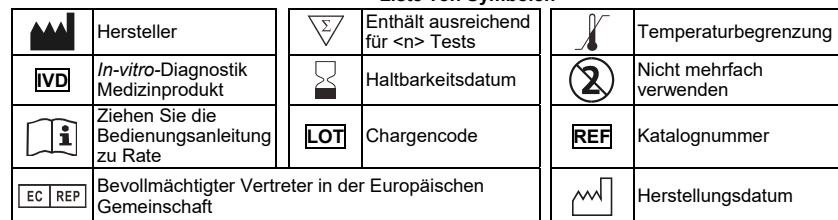

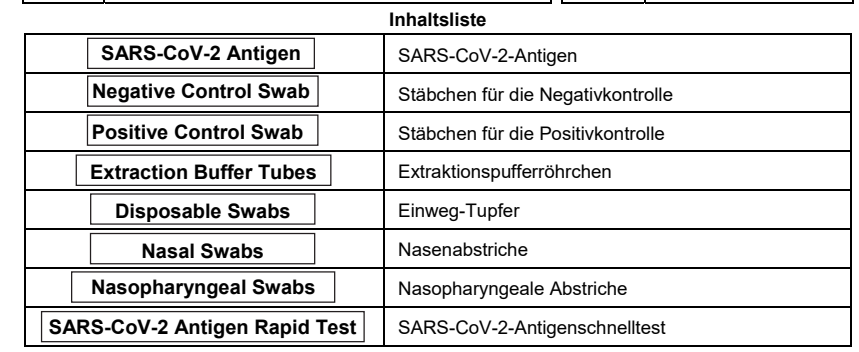

 $\epsilon$ 

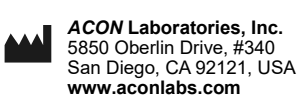

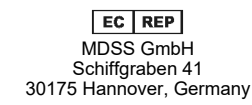

 Nummer: 1151297601 Wirksamkeitsdatum: 2021-03-04

## **Specimen Collection Guide - Nasal Swabs**

An anterior nasal swab sample can be collected by a medical professional or by an individual performing a self-swab.

Specimen collection, on children under 12 years of age, should be performed by a medical professional. Children aged 12 to 17 should be under adult supervision if they perform the anterior nasal swab by themselves. Adults aged 18 and over can perform the anterior nasal swab by themselves. Please follow your local guidelines for specimen collection by children.

### **MEDICAL PROFESSIONAL SELF COLLECTION COLLECTION**

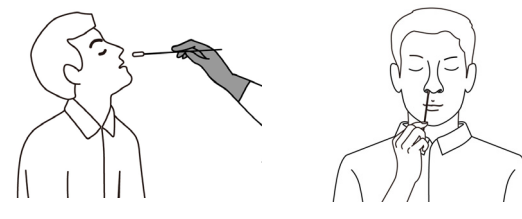

### **How to collect an anterior nasal swab sample:**

- 1. Carefully insert one of the Disposable Nasal Swabs, provided with your kit, into one nostril. Using gentle rotation, push the swab less than 2.5 cm (1 inch) from the edge of the nostril.
- 2. Rotate the swab 5 times against the mucosa inside the nostril toensure sufficient specimen collection.
- 3. Using the same swab, repeat the process in the other nostril to ensure that an adequate amount of sample is collected from both nasal cavities.
- 4. Withdraw the swab from the nasal cavity. The specimen is now ready for preparation using the extraction buffer tubes.

## **Deutsch**

## **Anleitung zur Probenentnahme - Nasenabstriche**

Eine Abstrichprobe aus dem vorderen Nasenbereichs kann von einer medizinischen Fachkraft oder von einer Person, die einen Selbstabstrich durchführt, entnommen werden.

Die Probenentnahme bei Kindern unter 12 Jahren sollte von einer medizinischen Fachkraft durchgeführt werden. Kinder im Alter von 12 bis 17 Jahren sollten unter Aufsicht eines Erwachsenen stehen, wenn sie den Abstrich aus dem vorderen Nasenbereich selbständig durchführen. Erwachsene ab 18 Jahren können den Abstrich aus dem vorderen Nasenbereich selbständig durchführen. Bitte beachten Sie die örtlichen Richtlinien zur Probenentnahme bei Kindern.

**ENTNAHME DURCH MEDIZINISCHE FACHKRÄFTESELBSTENTNAHME**

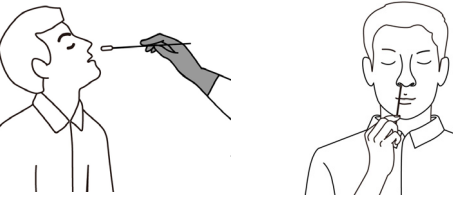

### **So entnehmen Sie eine Abstrichprobe aus dem vorderen Nasenbereich:**

- 1. Führen Sie einen Einweg-Nasentupfer, der mit Ihrem Kit geliefert wurde, vorsichtig in ein Nasenloch ein. Führen Sie den Tupfer mit einer sanften Drehung weniger als 2,5 cm (1 Zoll) vom Rand des Nasenlochs ein.
- 2. Das Stäbchen 5 Mal gegen die Schleimhaut innerhalb desNasenlochs drehen, um eine ausreichende Probenahme zugewährleisten.
- 3. Wiederholen Sie den Vorgang mit demselben Stäbchen im anderenNasenloch, um sicherzustellen, dass eine ausreichende Probeaus beiden Nasenhöhlenentnommen wurde.
- 4. Ziehen Sie das Stäbchen aus derNasenhöhle. Die Probe ist jetzt bereit zur Vorbereitung.

### **Česky**

## **Návod k odběru zkušebních vzorků - Tampony na nasální výtěr**

Vzorek předního výtěru z přední části nosu může odebrat lékař nebo osoba provádějící vlastní výtěr.

Odběr zkušebních vzorků u dětí mladších 12 let musí provádět profesionální zdravotník. Pokud si děti ve věku 12 až 17 let samy provádějí výtěr z přední části nosu, musí být pod dohledem dospělého. Dospělí ve věku 18 a více let si mohou provést výtěr z přední části nosu sami. Při odběru vzorků dětmi postupujte podle místních pokynů.

**ODBĚR PROFESIONÁLNÍM ZDRAVOTNÍKEM VLASTNÍ ODBĚR** 

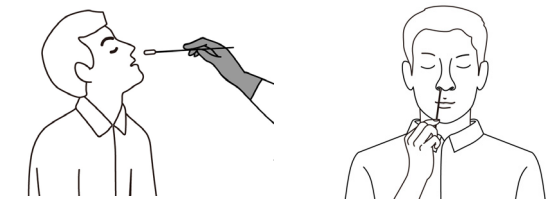

**Jak odebrat vzorek výtěru z přední části nosu:** 

- 1. Opatrně zasuňte jeden z jednorázových nosních tamponů dodaných s vaší soupravou do jedné nosní dírky. Jemným otáčením zatlačte tampon méně než 2,5 cm (1 palec) od okraje nosní dírky.
- 2. Otáčejte tamponem 5krát proti sliznici uvnitř nosní dírky, abyste zajistili dostatečný odběr vzorku.
- 3. Stejným tamponem opakujte postup v druhé nosní dírce, abyste zajistili, že se z obou nosních dutin odebereodpovídající množství vzorku.
- 4. Vytáhněte tampon na výtěr z nosní dutiny. Vzorek je nyní připraven k přípravě pomocí zkumavek s extrakčním pufrem.

### **Nederlands**

## **Verzamelingsgids voor specimen - Nasaal uitstrijkje**

Een monster dat eerder via de neus is afgenomen kan door een medisch specialist worden opgehaald of door iemand die het monster bij zichzelf afneemt.

Het afnemen van monster bij kinderen onder de 12 moet door een medisch specialist worden gedaan. Kinderen tussen de 12 en de 17 moeten begeleid worden door een volwassene als ze de test zelf uitvoeren. Volwassenen boven de 18 mogen de test bij zichzelf uitvoeren. Volg uw plaatselijke richtlijnen voor het afnemen van monster door kinderen.

**AFNAME DOOR MEDISCH SPECIALIST ZELF AFNEMEN** 

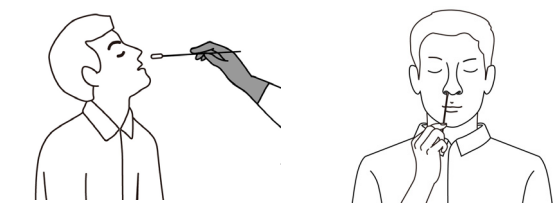

**Monster afnemen uit de neus door middel van een wattenstaafje:** 

- 1. Steek een wegwerpwattenstaafje, dat meegeleverd wordt bij uw kit, in één van de neusgaten. Draai het voorzichtig rond, duw het wattenstaafje naar binnen en laat minder dan 2,5 cm (1 inch) ruimte over vanaf de neusvleugel.
- 2. Draai de swab 5 keer tegen de slijmvliezen in het neusgat om voldoende monster af te kunnennemen.
- 3. Gebruik dezelfde swab en herhaal dit proces in het andere neusgat om te garanderen dat er voldoende monster is afgenomen van beide neusgaten.
- 4. Trek de swab terug uit het neusgat. Het monster kan nu geprepareerd worden met de extractiebufferbuisjes.

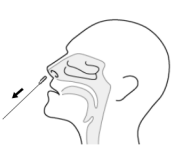

Number: 1151301201 Effective Date: 2021-03-05

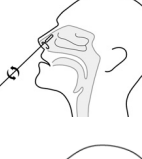

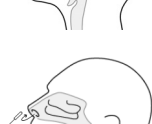

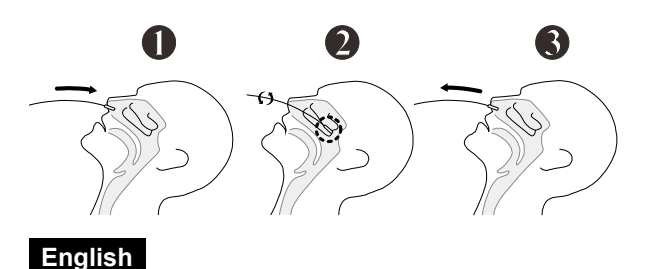

## **Specimen Collection Guide - Nasopharyngeal Swabs**

### **How to collect a nasopharyngeal swab sample:**

- 1. Tilt patient's head back 70 degrees. Gently and slowly insert a nasopharyngeal swab, provided with your kit, through the nostril parallel to the palate until resistance is encountered.
- 2. Gently rub and roll the swab, leaving it in place for several seconds to absorb secretions. If a deviated septum or blockage creates difficulty in obtaining the specimen from one nostril, use the same swab to obtain the specimen from the other nostril.
- 3. Slowly remove swab while rotating it. The specimen is now ready for preparation using the extraction buffer tubes.

### **Français**

## **Guide de prélèvement des échantillons - Écouvillons nasopharyngés**

### **Comment recueillir un échantillon d'écouvillon nasopharyngé:**

- 1. Inclinez la tête du patient vers l'arrière de 70 degrés. Insérez doucement et lentement un écouvillon nasopharyngé, fourni avec votre kit, à travers la narine parallèle au palais jusqu' à ce qu'une résistance soit rencontrée.
- 2. Frottez et roulez doucement l'écouvillon, en le laissant en place pendant plusieurs secondes pour absorber les sécrétions. Si un septum dévié ou un blocage rend difficile l'obtention de l'échantillon à partir d'une narine, utiliser le même écouvillon pour obtenir l'échantillon à partir de l'autre narine.
- 3. Retirez lentement l'écouvillon tout en le faisant tourner. L'échantillon est maintenant prêt à être préparé à l'aide des tubes tampons d'extraction.

## **Deutsch**

## **Anleitung zur Probenentnahme - Nasopharyngeale Abstriche**

**So entnehmen Sie eine nasopharyngeale Abstrichprobe:** 

- 1. Neigen Sie den Kopf des Patienten um 70 Grad zurück. Führen Sie einen Nasopharyngealtupfer, den Sie mit Ihrem Kit erhalten haben, sanft und langsam durch das Nasenloch parallel zum Gaumen ein, bis Sie auf Widerstand stoßen.
- 2. Reiben und rollen Sie den Tupfer sanft und warten Sie ihn einige Sekunden, damit er Sekrete aufnehmen kann. Wenn eine Nasenscheidewandverbiegung oder eine Verstopfung Schwierigkeiten bei der Entnahme der Probe aus einem Nasenloch verursacht, verwenden Sie denselben Tupfer zur Entnahme der Probe aus dem anderen Nasenloch.
- 3. Entfernen Sie den Tupfer langsam und drehen Sie ihn dabei. Die Probe ist nun bereit für die Vorbereitung mit den Extraktionspufferröhrchen.

## **Italiano**

## **Guida alla raccolta dei campioni - Tamponi nasofaringei**

**Come prelevare un campione nasofaringeo con un tampone:** 

- 1. Inclinare indietro la testa del paziente di 70 gradi. Inserire con cautela e lentamente un tampone nasofaringeo incluso nel kit nella narice, parallelamente al palato, fino a quando viene incontrata una resistenza.
- 2. Strofinare e ruotare gentilmente il tampone, lasciandolo in posizione alcuni secondi per assorbire le secrezioni. Se una deviazione o una ostruzione del setto rendono difficile la raccolta del campione da una narice, usare lo stesso tampone per prelevarlo dall'altra narice.
- 3. Rimuovere lentamente il tampone mentre lo si fa ruotare. Il campione è ora pronto per la preparazione usando le provette di estrazione.

### **Español**

## **Guía de recolección de muestras - Bastoncillos nasofaríngeos**

**Para obtener una muestra de hisopado nasofaríngeo:** 

- 1. Incline la cabeza del paciente hacia atrás 70 grados. Delicada y lentamente introduzca un bastoncillo nasofaríngeo (provisto en el kit) a través de la fosa nasal de forma paralela al paladar hasta sentir resistencia.
- 2. Gire el bastoncillo suavemente y frote, dejándolo en su lugar durante varios segundos para absorber las secreciones. Si hay una desviación u obstrucción del tabique que producen dificultades para obtener la muestra de una fosa nasal, utilice el mismo bastoncillo para obtener la muestra de la otra fosa nasal.
- 3. Retire lentamente el bastoncillo mientras lo gira. Con esto, la muestra estará lista para prepararse utilizando los tubos de extracción con disolución amortiguadora.

### **Português**

## **Guia de colheita de amostras - Zaragatoas nasofaríngeas**

**Como colher uma amostra com uma zaragatoa nasofaríngea:** 

- 1. Incline a cabeça do paciente para trás num ângulo de 70 graus. Delicada e lentamente, insira uma zaragata nasofaríngea, fornecida com o seu kit, na narina de forma paralela ao palato até encontrar resistência.
- 2. Esfregue suavemente e role a zaragatoa, deixandoa no respetivo local durante alguns segundos para absorver as secreções. Se um desvio de septo ou bloqueio criar dificuldade na obtenção da amostra de uma narina, utilize a mesma zaragatoa para obter a amostra da outra narina.
- 3. Remova lentamente a zaragatoa enquanto a gira. A amostra agora está pronta para a preparação utilizando os tubos de tampão de extração.

## **Ελληνικά**

## **Οδηγός συλλογής δειγμάτων - Ρινοφαρυγγικοί στυλεοί**

**Για να συλλέξετε ένα δείγμα ρινοφαρυγγικού επιχρίσματος:** 

- 1. Ο ασθενής πρέπει να γείρει πίσω το κεφάλι του σε γωνία 70 μοιρών. Εισάγετε αργά και μαλακά τον ρινοφαρυγγικό στυλεό που παρέχεται με το κιτ σας μέσα στο ρουθούνι παράλληλα με τον ουρανίσκο, έως ότου βρείτε αντίσταση.
- 2. Τρίψτε ελαφρά και στρίψτε τον στυλεό, κρατώντας τον στο σημείο για αρκετά δευτερόλεπτα ώστε να απορροφήσει τις εκκρίσεις. Σε περίπτωση που υπάρχει στραβό διάφραγμα ή εμπόδιο που δυσκολεύει τη λήψη δείγματος από το ένα ρουθούνι, χρησιμοποιήστε τον ίδιο στυλεό για να λάβετε δείγμα από το άλλο ρουθούνι.
- 3. Αφαιρέστε τον στυλεό αργά ενώ τον περιστρέφετε. Το δείγμα είναι τώρα έτοιμο για προετοιμασία με τη χρήση των σωληναρίων ρυθμιστικού διαλύματος.

## **Svenska**

## **Guide för provtagning - Nasofaryngeala provpinnar**

### **Så här samlar du in ett nasofaryngealt prov:**

- 1. Luta patientens huvud bakåt 70 grader. För försiktigt och långsamt in av de medföljande nasofaryngeala provpinnarna i näsborren parallellt med gommen tills motstånd uppstår.
- 2. Gnugga och rulla försiktigt provpinnen och låt den vara på plats i flera sekunder för att absorbera sekret. Om ett avvikande septum eller en blockering skapar svårigheter att få provet från en näsborre kan du använda samma pinne för att ta provet från den andra näsborren.
- 3. Ta långsamt bort pinnen medan du vrider den. Provet är nu klart för beredning med hjälp av rören med extraktionsbuffert.

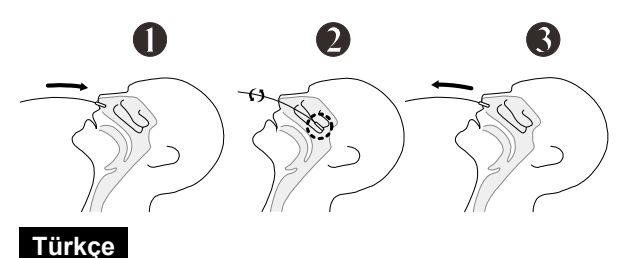

## **Örnek Toplama Rehberi - Nazofarengeal Çubuklar**

### **Nazofaringeal sürüntü örneği nasıl toplanır:**

- 1. Hastanın başını arkaya doğru 70 derece eğin. Kitinizle birlikte sağlanan nazofaringeal çubuğu, dirençle karşılaşılıncaya kadar, damağa paralel olarak burun deliğinden nazik bir şekilde ve yavaşça sokun.
- 2. Çubuğu nazikçe sürün ve çevirin, salgıları emmesi için birkaç saniye yerinde bırakın. Septum deviasyonu veya tıkanma, bir burun deliğinden numuneyi elde etmede zorluk yaratırsa, numuneyi diğer burun deliğinden almak için aynı çubuğu kullanın.
- 3. Çubuğu döndürerek yavaşça çıkarın. Numune artık ekstraksiyon tamponu tüpleri kullanılarak hazırlanmaya hazırdır.

### **Dansk**

## **Prøveindsamlings-vejledning - Nasopharyngeale podningspinde**

**Sådan indsamles en nasopharyngeal podningsprøve:** 

- 1. Vip patientens hoved 70 grader tilbage. Indsæt forsigtigt og langsomt en nasopharyngeal podningspind, der leveres med dit sæt, gennem næseboret parallelt med ganen, indtil der mødes modstand.
- 2. Gnid og rul forsigtigt podepinden, og lad den sidde i flere sekunder for at absorbere sekreter. Hvis en septumdeviation eller blokering skaber problemer med at få prøven fra det ene næsebor, skal du bruge den samme podepind til at tage prøven fra det andet næsebor.
- 3. Fjern langsomt podepinden, mens du roterer den. Prøven er nu klar til klar til klargøring ved hjælp af ekstraktionsbuffer-rørene.

# **Näytteenkeruuopas**

## **- Nenänielupumpulipuikot**

### **Nenänielupumpulipuikkonäytteen ottaminen:**

- 1. Kallista potilaan päätä taakse 70 astetta. Vie paketissa toimitettu nenänielupumpulipuikko varovasti ja hitaasti sieraimeen kitalaen suuntaisesti, kunnes kohtaat vastusta.
- 2. Hankaa ja kierrä pumpulipuikkoa varovasti, jätä se paikoilleen useammaksi sekunniksi, jotta siihen imeytyy eritteitä. Jos nenän väliseinän (septumin) muoto tai tukkeutuminen estää näytteenoton yhdestä sieraimesta, käytä samaa pumpulipuikkoa ottamaan näyte toisesta sieraimesta.
- 3. Vedä pumpulipuikko hitaasti pois pyörittäen sitä. Näyte on valmis preparoitavaksi käyttäen uuttopuskuripulloja.

## **Nederlands**

 **Suomeksi** 

## **Verzamelingsgids voor specimen - Nasofaryngeale uitstrijkjes**

### **Een monster afnemen via de neuskeelholte:**

- 1. Kantelt u het hoofd van de patiënt ongeveer 70 graden naar achteren. Schuift u voorzichtig een wattenstaafje, dat meegeleverd wordt bij uw kit, in een van de neusgaten, totdat u weerstand van het neusgehemelte voelt.
- 2. Draai en wrijf het wattenstaafje een paar seconden op zijn plaats om afscheiding af te nemen. Als een afwijkend neustussenstuk of verstopping het afnemen van monster uit een neusgat bemoeilijkt, gebruik dan hetzelfde wattenstaafje om het monster in het andere neusgat af te nemen.
- 3. Haal het wattenstaafje langzaam en met een draaiende beweging uit de neus. Het monster kan nu in het reageerbuisje worden gestopt en worden onderzocht.

 **Polski** 

## **Przewodnik po pobieraniu próbek - Wymazy z nosogardzieli**

### **Sposób pobierania próbek z nosogardzieli:**

- 1. Odchylić głowę pacjenta w tył o 70 stropni. Delikatnie i powoli wsunąć wymaz do nosogardzieli, dostarczony z zestawem, przez nozdrze równolegle do podniebienia, aż do napotkania oporu.
- 2. Delikatnie pocierać i okręcać wymaz, a następnie pozostawić go na kilka sekund na miejscu, aby wchłonął wydzielinę. Jeśli skrzywiona przegroda lub zator powoduje trudności w uzyskaniu próbki z jednego nozdrza, należy użyć tego samego wymazu do uzyskania próbki z drugiego nozdrza.
- 3. Powoli wyjąć wymaz, obracając go. Próbka jest teraz gotowa do przygotowania przy użyciu probówek z buforem ekstrakcyjnym.

## **Hrvatski**

### **Vodič za prikupljanje uzoraka - Vatirani štapići za nazofarinks**

### **Kako prikupiti uzorak brisa iz nazofarinksa:**

- 1. Nagnite glavu pacijenta unazad, za 70 stupnjeva. Nježno i lagano uvlačite priloženi vatirani štapić za nazofarinks u nosnicu, paralelno s nepcem, sve dok ne osjetite otpor.
- 2. Lagano protrljajte i zakrenite vatirani štapić i ostavite ga na mjestu nekoliko sekundi kako bi upio sekret. Ako iskrivljeni septum ili zapušenost stvara poteškoće za dobivanje uzorka iz jedne nosnice, uporabite isti vatirani štapić kako biste uzeli uzorak iz druge nosnice.
- 3. Lagano izvucite vatirani štapić istodobno ga rotirajući. Uzorak je sad spreman za pripremu pomoću epruveta s puferom za ekstrakciju.

## **دليل جمع العينات -المسحات البلعومية الأنفية**

### **كيفية جمع عينة مسحة البلعوم الأنفي:**

- .1 قم بإمالة رأس المريض للخلف 70 درجة. ادخل المسحة البلعومية الأنفية برفق وببطء، المقدمة إليك في مجموعة أدواتك، من خلال فتحة الأنف بشكل موازي للحنك حتى تجد مقاومة.
- 2. حرك المسحة ولفها برفق، ثم اتركها في مكانها لعدة ثوانٍ لامتصاص الإفرازات. إذا تسبب الحاجز المنحرف أو الانسداد في صعوبة الحصول على العينة من إحدى فتحات الأنف، فاستخدم نفس المسحة للحصول على العينة من فتحة الأنف الأخرى.
- .3 قم بإزالة المسحة ببطء بينما تقوم بلفها. الآن أصبحت العينة جاهزة للتحضير باستخدام أنابيب الاستخراج العازلة.

## **Slovenščina**

## **Smernice za odvzem vzorcev - Nazofaringealni brisi**

### **Para obtener una muestra de hisopado nasofaríngeo:**

- 1. Nagnite glavo bolnika za 70 stopinj. Nežno in počasi vstavite nazofaringealni bris, ki je priložen kompletu, skozi nosnico vzporedno z nebom, dokler ne naletite na odpor.
- 2. Bris nežno podrgnite in zavrtite, tako da ostane nekaj sekund na mestu, da absorbira sekrecijo. Če odstopajoči septum ali blokada povzroča težave pri pridobivanju vzorca iz ene nosnice, uporabite isti bris, da vzamete vzorec iz druge nosnice.
- 3. Počasi odstranite bris, medtem ko ga vrtite. Vzorec je zdaj pripravljen za pripravo z uporabo ekstrakcijskih puferskih cevi.

العربية